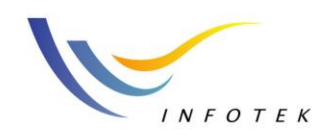

讯技光电科技(上海)有 トゴ

邮编:200235 区钦州路428弄5号201室 TEL:+86-21-64401131 E-mail:sales@Infotek.com.cn FAX +86-21-54971081 http://www.infotek.com.cn

# Vir tu alLab™ 4

## Laser Beam Shaping Toolbox

衍射和折射光束成形设计

光束成形应用领域:

- 激光材料的处理
- ▶ 照明
- 传感器技术
- 显示器技术
- 激光光学

光束成形器设计:

- ▶ 迭代Fourier变换算法
- ▶ 参数优化
- 简单易用的解决方案
- 输出 GDSII 格式数据

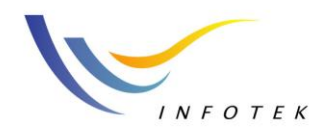

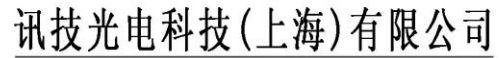

上海市徐汇区钦州路428弄5号201室 邮编:200235 TEL:+86-21-64401131 E-mail:sales@Infotek.com.cn FAX:+86-21-54971081 http://www.infotek.com.cn

### 衍射和折射光束成形元件的设计

#### 应用

激光光束成形工具箱可以把相干激光光束转换成"礼帽状"、 可以包含高或低数值孔径的透镜系 线状、环状,以及任意样式强度的模式,这可以由ASCII 或 统,带有偏振分束设计的干涉装置 bitmap 文件确定, 由此产生的强度分布可以设计成任意样 式, 并具有较高的均匀性。典型的光束成形系统包括透镜或透 镜系 统和至少一个波束成形衍射或折射元件。优化成形设计过 程中

实现了矢量光束成形。

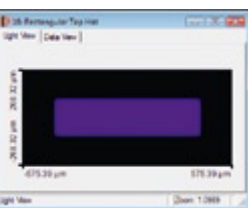

#### 工具

激光光束成形工具箱有若干工具,您可以设置所有物理与数值 参数。Session Editor 引导您逐步完成参数设置,指明考虑实际 情 况下的相关物理条件、计算周期和元件像素尺寸。Session Editor 可以在Light Path View 中生成和显示系统,Light Path Editor 和其它工具可以作进一步处理。Optimization Editor 对 通过统计方法研究制造公差、光源公差和定位公差。 Session Editor 生成的光学系统进行优化。它能在优化过程中

显示优化函数的变化,帮助优化不能同步优化的质量判 据。

Parameter Run 可以在定义范围内修改单个参数,研究优化函 数影响。为确保成功设计光学元件和系统,TolerancingEditor

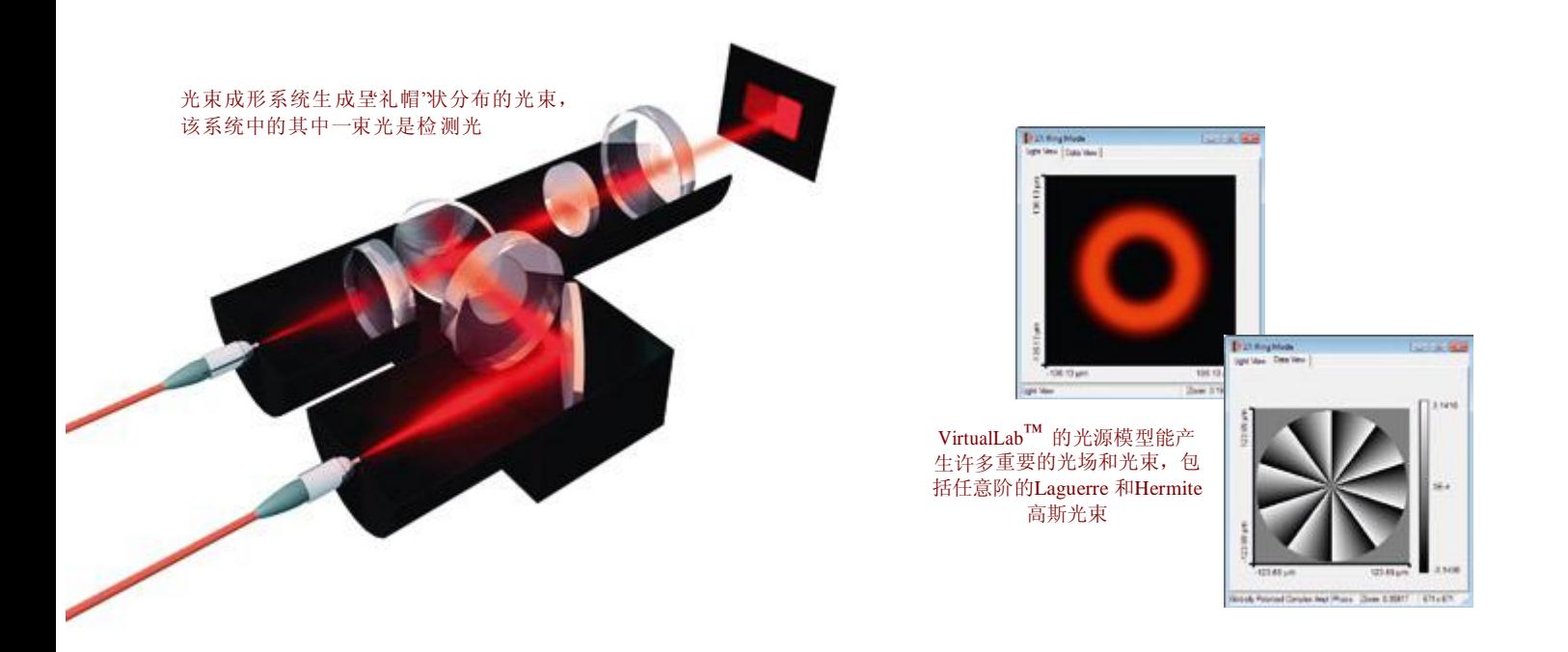

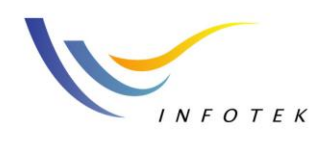

#### 光源

Beam Shapers通常用来设计高斯光强分布,为了获得想要的激光光源,可以输 入ASCII或Bitmap格式的光强和相位分布的数据,Polychromatic source analsis 可 以研究波长的变化现象。

#### 光视图

Light View可以显示光学系统中不同平面上光的强度 分布。Data View 可以显示光场的振幅,相位和偏振, 同时以最自然的色彩显示光场图像。如果使用的是 复色光,颜色演示可以呈现人眼真实感觉的色 彩。 通过Light View您可以方便地观察到波长的变化现 象。

#### 元件

Beam Shapers 能够通过理想传输函数,衍射光学 元件或任意形式折射光学元件建立模型。衍射光学 元件可以在离散或非离散水平上进行模拟;可以模 拟光束通过各种形态、任意折射率元件后的光束成 形。对于每种元件,当光通过它们时,可以自由选 择 合适的传播模型。

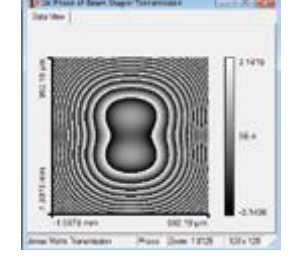

#### 探测器

Light View 可以分析任何一个面上的光模式,结合Detectors 可以计算效率、单一 误差、信噪比和波束成形系统中每个面上的杂散光强度。

#### 与其他工具箱的联合应用

激光光束成形工具箱与基本工具箱的完美结合,所有的波束成形元件都可以应 用到其它光学系统,例如,分析相干和部分相干光源的光学效应,分析透镜 或 透镜系统中由光束成形元件所产生的强度分布。

### す光电科技(上海) ○

邮编:200235 软州路428丢5号201室 TEL:+86-21-64401131 E-mail:sales@Infotek.com.cn http://www.infotek.com.cn FAX: +86-21-54971081

#### 显著特征

- 统一化的光学建模理念使得 衍 射 光 学 工 具 箱 和 VirtualLab ™其 他工具箱完全 兼容
- 优化近轴和远轴 衍射和折 射 光束成形组件
- 可以通过设计得到形状为矩 形"礼帽"圆形"礼帽"线形和 其他任意样式光束
- 开发矢量光束成形系统
- > 可以输入ASCII 或bitmap格式 的相位和强度分布的测量数 据 以便与您的光束成形系统 中 的激光光源数据完全吻合
	- 4通过参数运行可以研究单 个参 数对输出光强的影响, 如 滤 光束直径和光束成形 位置
- 所有数值参数的自动采样和 自 动配置可以实现 数值上 的精确 优化和分析
- 在设计过程中可以引导和帮 助 用户调整所有的物理参 数
- 输出Bitmap、ASCII 和GDSII 格 式数据

#### 仿真科技创意人生 完美的服务品质,源自于优异的专业能力,十足的用心以及对服务的坚持

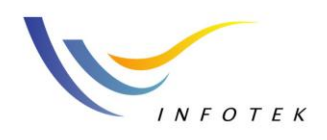

#### 支光电科技(上海)有 피

邮编:200235 上海市徐汇区钦州路428弄5号201室 TEL:+86-21-64401131 E-mail:sales@Infotek.com.cn FAX: +86-21-54971081 http://www.infotek.com.cn

#### **VirtualLab™** 工具箱

LightTrans 产品系列包括基本工具箱,衍射光学工具箱,激光光束成形工具箱, 激光谐振 腔工具箱和光栅工具箱。其他工具箱目前正在设计中。LightTrans 产 品系列的工具箱都是 以VirtualLab™ 为平台。LightTrans 还为VirtualLab™64-位 平台提供了工具箱,它可以通过 多核技术和无限制RAM 通道来增加运算速度。

#### **Laser Beam Shaping Toolbox**版本

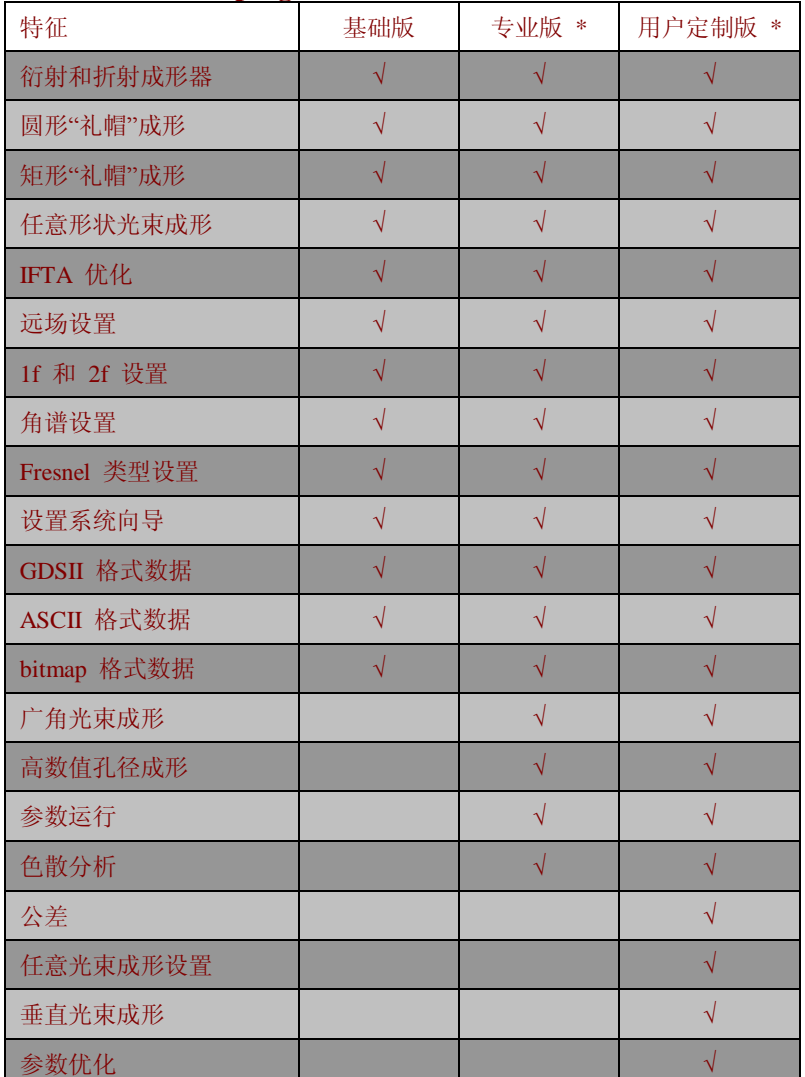

**\*** 版本在2009 年发行

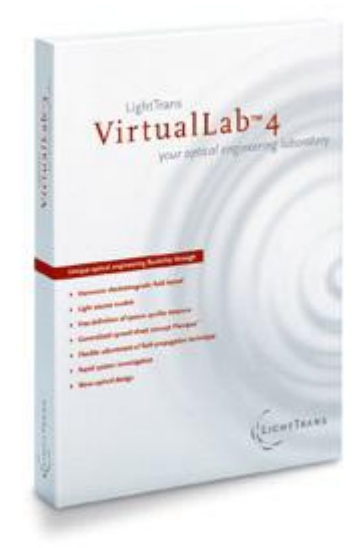

系统要求

操作系统:

Windows XP or Vista

CPU:

处理器主频至少达到2.4 GHz; 建 议使用Intel Core 2,主频 3.0 GHz (32- $\hat{\text{u}}$ ), 2 ×Intel XEON 四核,主频3.0 GHz ( 64 -位)

内存:

1 GB, 建议: 3 GB (32-位),

16 GB (64-位)

硬盘:

200 MB,建议:100 GB

显卡:

DirectX 的兼容显卡1024 ×768 分 辨率或更高的分辨率, 建议:显

卡内存512 MB

I接口:

USB 端口, DVD – ROM 光驱

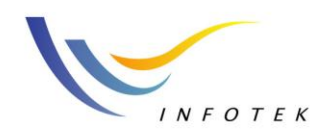

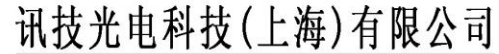

上海市徐汇区钦州路428弄5号201室 邮编:200235 TEL:+86-21-64401131 E-mail:sales@Infotek.com.cn http://www.infotek.com.cn FAX:+86-21-54971081

讯技光电科技(上海)有限公司 上海地址:上海市徐汇区钦州路 428 弄 5 号 201 室 上海电话:+86-21-6440-1131; 64511038 ; 64327758 上海传真:+86-21-5497-1081 邮 箱:sales@infotek.com.cn

> 仿真科技创意人生 完美的服务品质,源自于优异的专业能力,十足的用心以及对服务的坚持